# Package 'AHM'

July 28, 2019

Type Package

Title Additive Heredity Model: Method for the Mixture-of-Mixtures Experiments

Version 1.0.1

Maintainer Sumin Shen <sumin@vt.edu>

Description An implementation of the additive heredity model for the mixture-of-mixtures experiments of Shen et al. (2019) in Technometrics <doi:10.1080/00401706.2019.1630010>. The additive heredity model considers an additive structure to inherently connect the major components with the minor components. The additive heredity model has a meaningful interpretation for the estimated model because of the hierarchical and heredity principles applied and the nonnegative garrote technique used for variable selection.

License GPL-3

Encoding UTF-8

LazyData true

Imports mixexp, plgp, devtools, dplyr, tibble, tidyr, Matrix

**Depends**  $R$  ( $>= 2.10$ ), quadprog, glmnet

Suggests knitr, rmarkdown, partitions

VignetteBuilder knitr

BuildVignettes yes

RoxygenNote 6.0.1

NeedsCompilation no

Author Sumin Shen [aut, cre], Lulu Kang [aut], Xinwei Deng [aut]

Repository CRAN

Date/Publication 2019-07-28 09:00:05 UTC

## R topics documented:

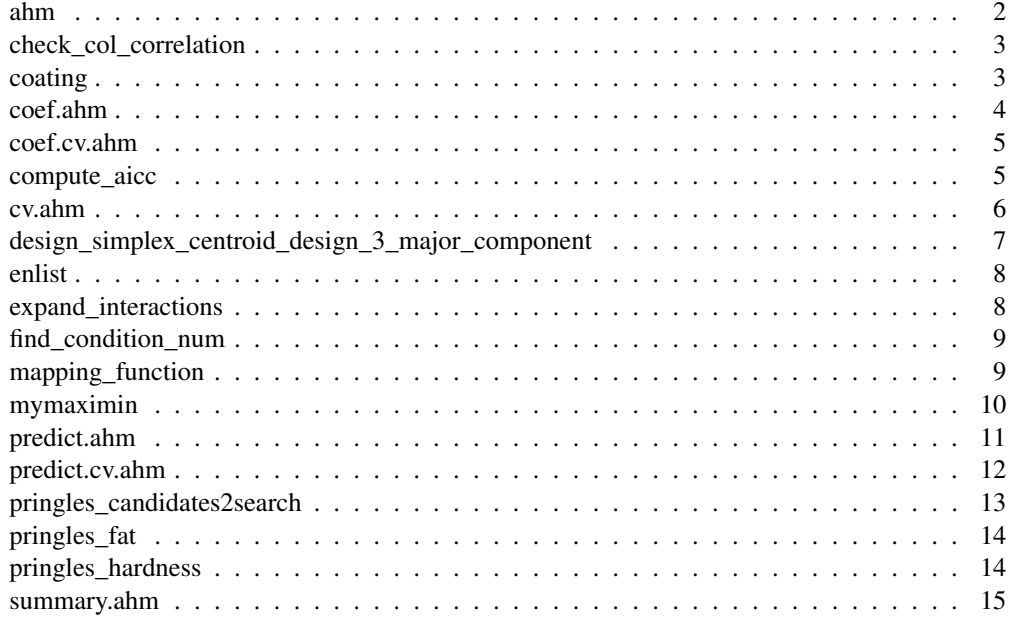

ahm *This is one of the main functions. The function ahm computes the proposed additive heredity model.*

## Description

This is one of the main functions. The function ahm computes the proposed additive heredity model.

## Usage

```
ahm(y, x, num_major = 3, dist_minor = c(2, 2, 1), type = "weak",
  alpha = 0, lambda_seq = seq(0, 5, 0.01), nfolds = NULL,
 mapping_type = c("power"), powerh = 0, rep_gcv = 100)
```
## Arguments

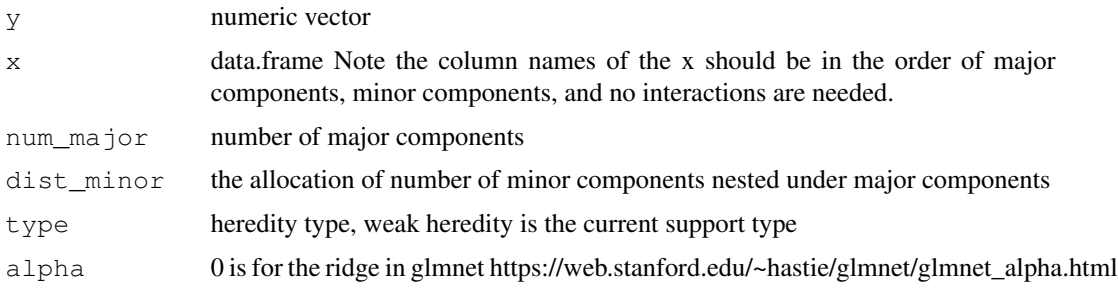

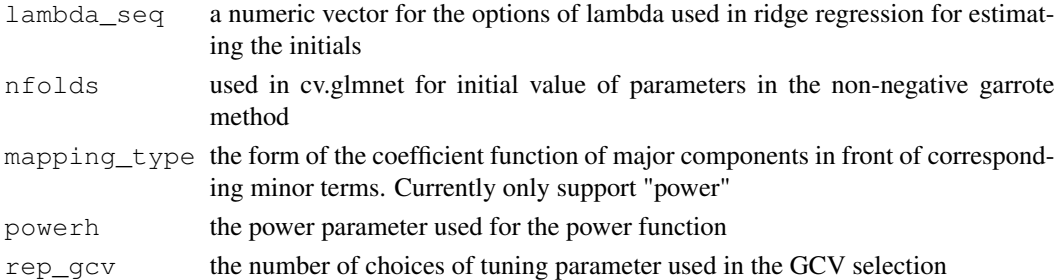

## Value

Return a list

## Examples

```
data("pringles_fat")
data_fat = pringles_fat
h_tmp = 1.3x = data_fat[,c("c1", "c2", "c3", "x11", "x12", "x21", "x22")]y = data_fat[, 1]out = ahm (y, x, num\_major = 3, dist\_minor = c(2,2,1),type = "weak", alpha=0, lambda_seq=seq(0,5,0.01), nfold = NULL,
           mapping_type = c("power"), powerh = h_tmp,rep_gcv=100)
summary(out)
```

```
check_col_correlation
```
*Check column correlations*

## Description

Check column correlations

## Usage

check\_col\_correlation(dat)

#### Arguments

dat data.frame

```
data("pringles_fat")
data_fat = pringles_fat
h_tmp = 1.3x = data_fat[,c("c1","c2","c3","x11","x12","x21","x22")]
check_col_correlation (dat=x)
```
## Description

Photoresist-coating experiment data

#### Usage

data(coating)

#### Format

data.frame

## References

Cornell, J.A. and Ramsey, P.J. (1998). A Generalized mixture model for categorized-components problems with an application to a photoresist-coating experiment. *Technometrics*, 40(1), 48-61.  $(tandfonline<sup>1</sup>)$ 

## Examples

```
data(coating)
print(coating)
```
coef.ahm *Coefficient method for the fitted ahm object*

## Description

Coefficient method for the fitted ahm object

#### Usage

```
## S3 method for class 'ahm'
coef(object, ...)
```
## Arguments

object ahm object ... not used

<sup>1</sup>https://www.tandfonline.com/doi/abs/10.1080/00401706.1998.10485481

#### coef.cv.ahm 5

#### Value

a numerical vector

#### Examples

```
data("pringles_fat")
data_fat = pringles_fat
h_{th} = 1.3x = data_fat[,c("c1","c2","c3","x11","x12","x21","x22")]
y = data_fat[, 1]out = ahm (y, x, num\_major = 3, dist\_minor = c(2,2,1),type = "weak", alpha=0, lambda_seq=seq(0,5,0.01), nfold = NULL,
           mapping_type = c("power"), powerh = h_tmp,rep_gcv=100)
coef(out)
```
coef.cv.ahm *Coefficient method for the fitted cv.ahm object*

## Description

Coefficient method for the fitted cv.ahm object

## Usage

```
## S3 method for class 'cv.ahm'
coef(object, metric = "mse", ...)
```
## Arguments

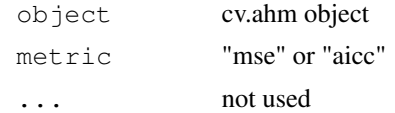

#### Value

a numerical vector

```
data("pringles_fat")
data_fat = pringles_fat
h_{th} = 1.3x = data_fat[,c("c1", "c2", "c3", "x11", "x12", "x21", "x22")]y = data_fat[, 1]powerh_path = round(seq(0.001, 2, length.out =15),3)
```

```
num_major = 3; dist_minor = c(2, 2, 1)res = cv.ahm (y, x, powerh_path=powerh_path, metric = "mse", num_major, dist_minor, type = "
, alpha=0, lambda_seq=seq(0,5,0.01), nfolds=NULL, mapping_type = c("power"), rep_gcv=100)
coefficients = coef(res)
```
compute\_aicc *compute AICc*

## Description

compute AICc

#### Usage

compute\_aicc(rss, n, p, type = "AICc")

#### Arguments

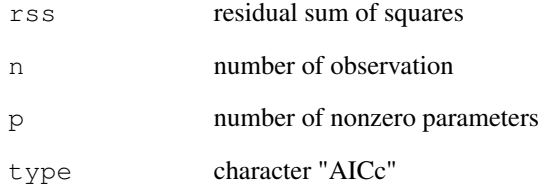

## References

Calculating AIC "by hand" in R in Stack Overflow<sup>2</sup>

## Examples

compute\_aicc (rss=10, n=30, p=6, type = "AICc")

<sup>2</sup>https://stats.stackexchange.com/questions/87345/calculating-aic-by-hand-in-r/

cv.ahm *This is one of the main functions. It perform the cross validation on ahm models to select the optimal setting of hyper parameter h*

## Description

This is one of the main functions. It perform the cross validation on ahm models to select the optimal setting of hyper parameter h

## Usage

```
cv.ahm(y, x, powerh_path = NULL, metric = c("mse", "AICc"), num_major = 3,
  dist_minor = c(2, 2, 1), type = "weak", alpha = 0, lambda_seq = seq(0,
  5, 0.01), nfolds = NULL, mapping_type = c("power"), rep_gcv = 100)
```
## Arguments

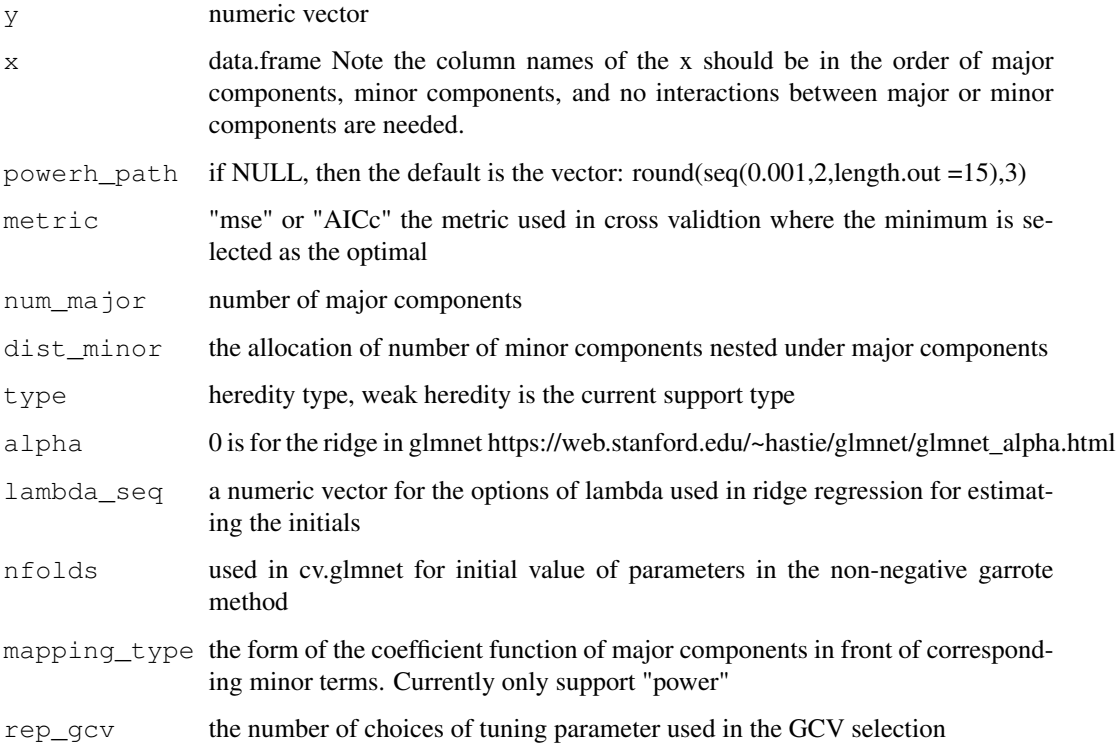

### Value

Return a list

## Examples

```
data("pringles_fat")
data_fat = pringles_fat
h_tmp = 1.3x = data_fat[,c("c1","c2","c3","x11","x12","x21","x22")]
y = data_fat[, 1]powerh_path = round(seq(0.001, 2,length.out =15),3)
num_major = 3; dist_minor = c(2, 2, 1)res = cv.ahm (y, x, powerh_path=powerh_path, metric = "mse", num_major, dist_minor, type = "
, alpha=0, lambda_seq=seq(0,5,0.01), nfolds=NULL, mapping_type = c("power"), rep_gcv=100)
object = res$metric_mse
```
design\_simplex\_centroid\_design\_3\_major\_component *Design points for the simplex centroid design with 3 components*

## Description

Design points for the simplex centroid design with 3 components

#### Usage

data(design\_simplex\_centroid\_design\_3\_major\_component)

#### Format

data.frame

#### Examples

```
data(design_simplex_centroid_design_3_major_component)
print(design_simplex_centroid_design_3_major_component)
```
enlist *Create a list*

## Description

Create a list

#### Usage

enlist(...)

## expand\_interactions 9

#### **Arguments**

... object to be included as elements in the list

#### Examples

```
item = c(1:10)
enlist(item)
```
expand\_interactions

*Expand the interaction terms for each subset group, say x11, x12, or c1, c2, c3*

#### Description

Expand the interaction terms for each subset group, say x11, x12, or c1, c2, c3

## Usage

expand\_interactions(dat, sel\_names)

#### Arguments

dat data frame sel names characters

#### Examples

```
data("pringles_fat")
data_fat = pringles_fat
h_{th} = 1.3x = data_fat[,c("c1", "c2", "c3", "x11", "x12", "x21", "x22")]expand_interactions (dat=x, sel_names=c("c1", "c2", "c3"))
```
find\_condition\_num *Compute the conditional number of design matrix*

## Description

Compute the conditional number of design matrix

#### Usage

find\_condition\_num(x)

#### **Arguments**

x matrix to be used in svd

#### Examples

```
data("pringles_fat")
data_fat = pringles_fat
h tmp = 1.3x = data_fat[,c("c1","c2","c3","x11","x12","x21","x22")]
find_condition_num (x)
```
mapping\_function *Mapping\_function is a function to add the functional coefficients of major components in front of minor components terms*

## Description

Mapping\_function is a function to add the functional coefficients of major components in front of minor components terms

#### Usage

```
mapping_function(x, num_major = 3, dist_minor = C(2, 2, 1),
  mapping_type = c("power"), powerh = 0)
```
#### Arguments

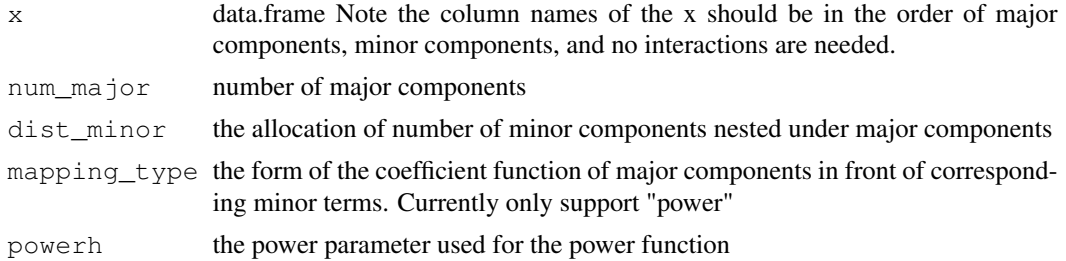

## Value

data frame

```
data("pringles_fat")
data_fat = pringles_fat
h_{tmp} = 1.3x = data_fat[,c("c1", "c2", "c3", "x11", "x12", "x21", "x22"mapping_function(x=x, num_major=3, dist_minor=c(2,2,1), mapping_type = c("power"), powerh=0)
```
mymaximin *The mymaximin function generates the matrix of maximin design points. It uses the simplex centroid design as the base design, then in a stochastics way sample the candidate design points generated by the function partition.*

#### Description

This method is modified based on Prof. Bobby Gramacy's Computer Experiment lecture at Virginia Tech. Prof. Gramacy's lecture website<sup>3</sup>

#### Usage

```
mymaximin(pool, n = 50, m = 3, iter = 1e+05, Xorig = NULL)
```
#### Arguments

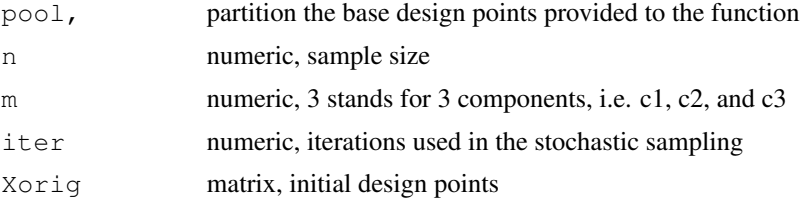

#### Value

Return a matrixt of the design points for the major components

```
# The case of unconstrainted experiments
library(mixexp)
num_size = 8 # num points in the design for the major component
Xorig = as.matrix(SCD(3))# all possible combinations sum to 1
pool_3d =partitions::compositions(1000, 3,include.zero = TRUE)/1000
res_C = mymaximin(pool=pool_3d, n=num_size, m=3, iter=1e5, Xorig=Xorig)
DesignPoints(res_C,cornerlabs = c("c3","c2","c1"),axislabs=c("c1","c2","c3"))
# The case of constrainted experiments
library(mixexp)
num_size = 8 # num points in the design for the major component
# all possible combinations sum to 1
pool_3d =partitions::compositions(1000, 3,include.zero = TRUE)/1000
c1_min=0.2
c1_max=0.45
```
<sup>3</sup>http://bobby.gramacy.com/teaching/

```
c2_min=0.4
c2_max=0.6
c3_min=0.1
c3_max=0.25
tmp = Xvert(nfac=3, lc=c(c1_min,c2_min,c3_min),uc =c(c1_max,c2_max,c3_max),ndm=1,pseudo=FALSE
Xorig=tmp[c(1:6,13),c(1:3)]
colnames(Xorig)=c("V1","V2","V3")
pool_3d = t(dplyr::filter(as.data.frame(t(as.matrix(pool_3d))),t(pool_3d)[,1] > c1_min &
                     t(pool_3d)[,1] <= c1_max &
                     t(pool_3d)[,2] > c2_min &
                     t(pool_3d)[,2] <= c2_max &
                     t(pool_3d)[,3] > c3_min &
                     t(pool_3d) [, 3] <= c3_max)
)
res_C = mymaximin(pool=pool_3d, n=num_size, m=3, iter=1e5, Xorig=Xorig)
DesignPoints(res_C,cornerlabs = c("c3","c2","c1"),axislabs=c("c1","c2","c3")
                     ,x1lower=c1_min,x2lower=c2_min,x3lower=c3_min
                     ,x1upper=c1_max,x2upper=c2_max,x3upper=c3_max, pseudo=FALSE)
```
predict.ahm *Predict method for the fitted ahm object*

#### Description

Predict method for the fitted ahm object

### Usage

```
## S3 method for class 'ahm'
predict(object, newx, ...)
```
#### Arguments

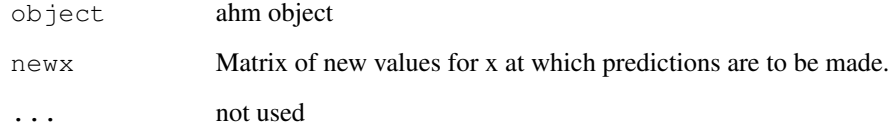

## Value

predicted value(s) at newx

## predict.cv.ahm 13

#### Examples

```
data("pringles_fat")
data_fat = pringles_fat
h_tmp = 1.3x = data_fat[,c("c1", "c2", "c3", "x11", "x12", "x21", "x22")]y = data_fat[, 1]out = ahm (y, x, num\_major = 3, dist\_minor = c(2,2,1),
           type = "weak", alpha=0, lambda_seq=seq(0,5,0.01), nfold = NULL,mapping_type = c("power"), powerh = h_tmp,rep_gcv=100)
predict(out)
```
predict.cv.ahm *Predict method for the fitted cv.ahm object*

### Description

Predict method for the fitted cv.ahm object

#### Usage

```
## S3 method for class 'cv.ahm'
predict(object, newx, metric = "mse", ...)
```
## Arguments

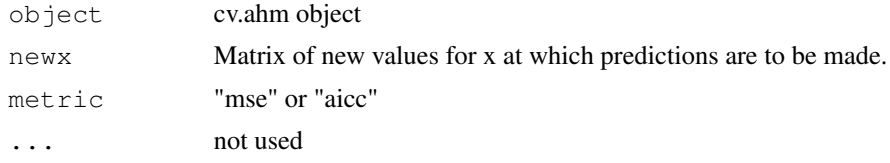

#### Value

Return a list

```
data("pringles_fat")
data_fat = pringles_fat
h_{th} = 1.3x = data_fat[,c("c1", "c2", "c3", "x11", "x12", "x21", "x22")]y = data_fat[, 1]powerh_path = round(seq(0.001, 2, length.out = 15), 3)num_major = 3; dist_minor = c(2,2,1)res = cv.ahm (y, x, powerh_path=powerh_path, metric = "mse", num_major, dist_minor, type = "
, alpha=0, lambda_seq=seq(0,5,0.01), nfolds=NULL, mapping_type = c("power"), rep_gcv=100)
```

```
pred = predict(res)
```
pringles\_candidates2search

*The candidate search points in the nonlinear optimization for the optimal value in the Pringles experiment*

## Description

The candidate search points in the nonlinear optimization for the optimal value in the Pringles experiment

#### Usage

data(pringles\_candidates2search)

#### Format

matrix

#### Examples

data(pringles\_candidates2search) print(pringles\_candidates2search)

pringles\_fat *Pringles experiment data set with the percent of Fat as the response*

#### Description

Pringles experiment data set with the percent of Fat as the response

#### Usage

data(pringles\_fat)

#### Format

data.frame

#### References

Kang, L., Joseph, V.R. and Brenneman, W.A. (2011). Design and modeling strategies for mixtureof-mixtures experiments. *Technometrics*, 53(2), 125-36. (tandfonline<sup>4</sup>)

<sup>4</sup>https://www.tandfonline.com/doi/abs/10.1198/TECH.2011.08132

## pringles\_hardness 15

## Examples

```
data(pringles_fat)
print(pringles_fat)
```
pringles\_hardness *Pringles experiment data set with the Hardness as the response*

## Description

Pringles experiment data set with the Hardness as the response

## Usage

```
data(pringles_hardness)
```
## Format

data.frame

## References

Kang, L., Joseph, V.R. and Brenneman, W.A. (2011). Design and modeling strategies for mixtureof-mixtures experiments. *Technometrics*, 53(2), 125–36. (tandfonline<sup>5</sup>)

## Examples

```
data(pringles_hardness)
print(pringles_hardness)
```
summary.ahm *Summary method for the fitted ahm object*

#### Description

Summary method for the fitted ahm object

#### Usage

```
## S3 method for class 'ahm'
summary(object, ...)
```
## Arguments

object fitted ahm object ... not used

<sup>5</sup>https://www.tandfonline.com/doi/abs/10.1198/TECH.2011.08132

```
data("pringles_fat")
data_fat = pringles_fat
h_{th} = 1.3x = data_fat[,c("c1", "c2", "c3", "x11", "x12", "x21", "x22")y = data_fat[, 1]out = ahm (y, x, num\_major = 3, dist\_minor = c(2,2,1),type = "weak", alpha=0, lambda_seq=seq(0,5,0.01), nfold = NULL,
           mapping_type = c("power"), powerh = h_tmp,rep_gcv=100)
summary(out)
```